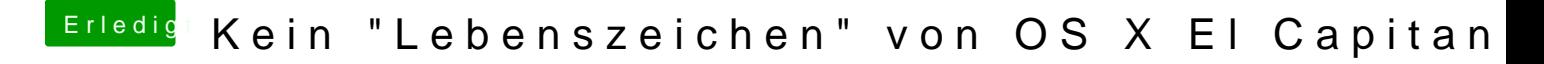

Beitrag von modzilla vom 30. Juli 2016, 22:30

Ja danke, man jetzt rennt er wieder

Wie kann das jetzt in die OZmdefaults übernommen werden?